# <DOS コマンド実行機能仕様>

本書は、VBA にて、DOS コマンドを実行するための機能仕様について、記述する。

### <基本仕様>

- DOS コマンドを VBA から実行できるものとする。
- DOS コマンド実行は、実行したいコマンドをバッチファイル出力し、その出力されたバッチ ファイルをオープンすることにより、実行する
- バッチファイルの実行は、Windows OS のシェル機能を利用したオープンによる実行とする。 Windows API の ShellExcecuteEx 関数を利用する。
- 実行結果の出力は、バッチファイルの出力を、コンソール標準出力から、ファイル出力にリダ イレクトすることにより、ファイル出力する。そのファイルを読み込むことにより、結果を取 得する仕様とする。
- シェルのオープンは、VBA プログラムに対して、非同期で実行されるので、バッチファイルの 実行の終了を、VBA 側で待ち、バッチファイル処理と同期をとる。これは、API の WaitForSingleObject 関数を使用する。
- バッチファイルの終了を待つ仕様となるので、DOS コマンドの START を利用した非同期実行に は対応できません(機能制限)。

## <バッチファイル実行について>

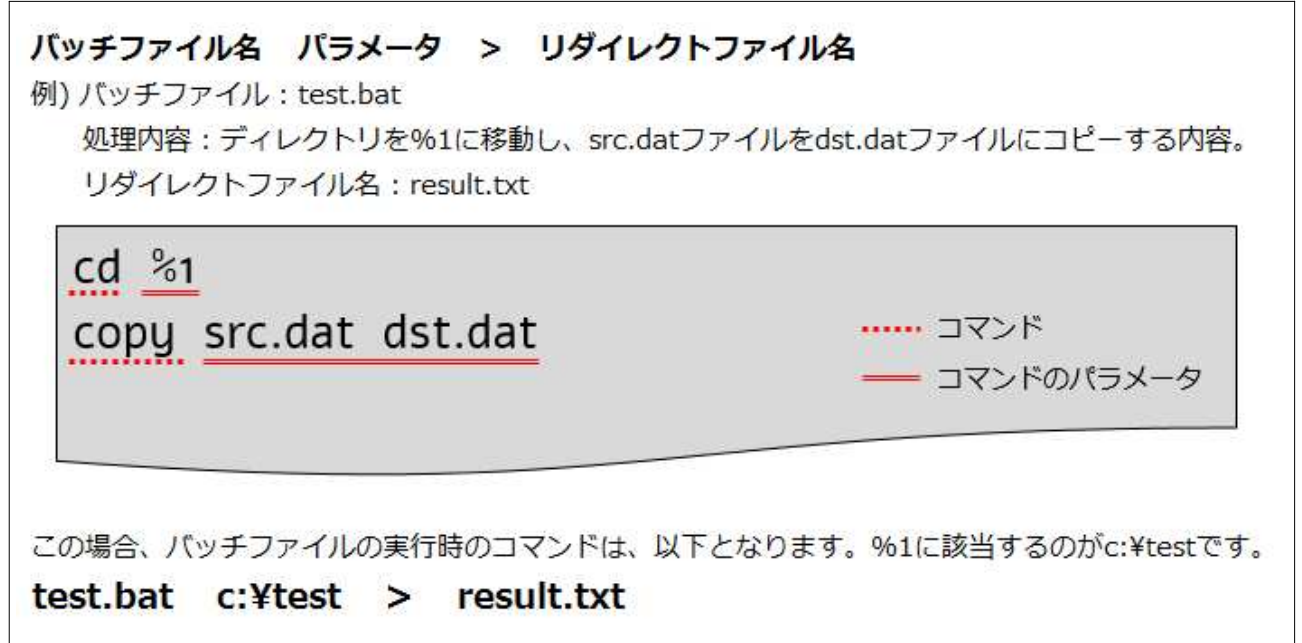

## <関数 IF>

## ・単一実行

Public Function DosExecuteCommand( \_

 ByVal cmd As String, \_  $ByVal$  param As String,  $ByVaI$  bat param As String, ByRef result As String) As Boolean

概要 : 単一の DOS コマンドを実行する関数である。

戻り値 : 成功した場合は、True、失敗の場合に False を返却する。

引数 cmd : 実行する DOS コマンドを指定する。

引数 param : DOS コマンドに渡す、オプションとなるパラメータを指定する。

引数 bat\_param : バッチファイル実行時に渡す、パラメータを指定する。

引数 result :実行結果を受け取る String データを指定する。

#### ・複数実行

'バッチファイルを中身を構成するコマンド情報構造体 Public Type StructCommandInfo cmd As String フーマンド<br>naram As String ファラメータ param As String End Type 'バッチファイル情報構造体 Public Type StructBatFileInfo cmd\_infos() As StructCommandInfo ' コマンド情報群<br>cmd\_infos\_num As Long ' コマンド情報の個数 cmd\_infos\_num As Long<br>params() As String params() As String 'バッチファイルに渡すパラメータ群 params\_num As Long 'バッチファイルに渡すパラメータ数 params\_num As Long<br>End Type

Public Function DosExecuteMultiCommands( \_

bat\_info As StructBatFileInfo, ByRef result As String) As Boolean

概要 : 複数の DOS コマンドを実行する関数である。 戻り値 : 成功した場合は、True、失敗の場合に False を返却する。 引数 bat\_info: 実行する DOS コマンドを記述したバッチファイルの情報。 引数 result :実行結果を受け取る String データを指定する。

#### ・シート実行

Public Function DosExecuteExclSheetCommands( \_ ByVal sht name As String, ByRef result As String) As Boolean

概要 : エクセルシートに記述された複数の DOS コマンドを実行する関数である。 戻り値 : 成功した場合は、True、失敗の場合に False を返却する。 引数 sht\_name: 実行する DOS コマンドとパラメータが記述されたエクセルシート名。 引数 result :実行結果を受け取る String データを指定する。

以上